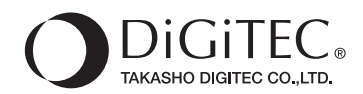

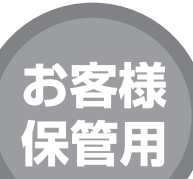

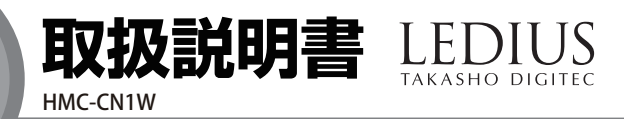

T-0111130-DI **1/10**

 $\bar{\mathbf{\Theta}}$ 

 $\textcircled{\footnotesize\textsf{p}}$  $\sqrt{ }$ 

 $\overset{\circ}{\circ}$ ∕∩

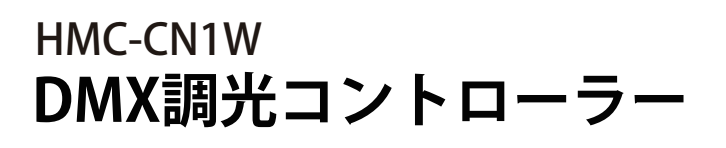

**※施工後は必ず施主様に取扱説明書をお渡しください。**

**この度は、当社の商品をご購入いただきまして誠にありがとうございます。**

**この説明書は、本商品の組立方法、使用方法、注意事項等について記載しています。本商品のご使用前に、 この説明書をよくお読みいただき、内容をよく理解されてから、正しくお使いください。 また、お読みになった後は、いつでも見られるところに必ず保管してください。**

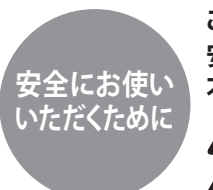

**ここに書かれた内容は、あなたや他の人への危害や損害を未然に防ぐための重要な内容です。 安全にお使いいただくために、必ずお守りください。取扱説明書の内容から逸脱した行為による 安全にお使い 不具合や事故の発生については、責任を負いかねる場合がありますので、あらかじめご了承ください。**

**いただくために 誤った取り扱いをすると、死亡または重傷を負う可能性が想定される内容です。** 警告 **誤った取り扱いをすると、軽傷を負う可能性や物的損害の発生が想定される内容です。** 注意

**警告**

- ●この器具は屋内用です。冠水の恐れのある場所、腐食性ガスの 発生する場所、振動や衝撃の多い場所では使用しないでください。 このような場所で使用すると故障や、感電、火災などの原因となり ます。
- ●布や紙など、燃えやすいものをかぶせないでください。
- ●金属やゴミを差し込まないでください。(器具のすき間やソケット 部へ、ヘヤピンや針金、可燃物などを差し込まないでください)
- ●電源コードが傷んだ状態では使用しないでください。
- ●異常時は電源スイッチを切ってください。(煙が出たり、異臭がした ら、すぐにスイッチを切ってください)
- ●お客様自身で分解、改造は絶対にしないでください。 この商品は交流100V~240Vを使用します。 接続には電気工事有 資格者による電気工事が必要になります。
- ●ぬれた手で触らないでください。

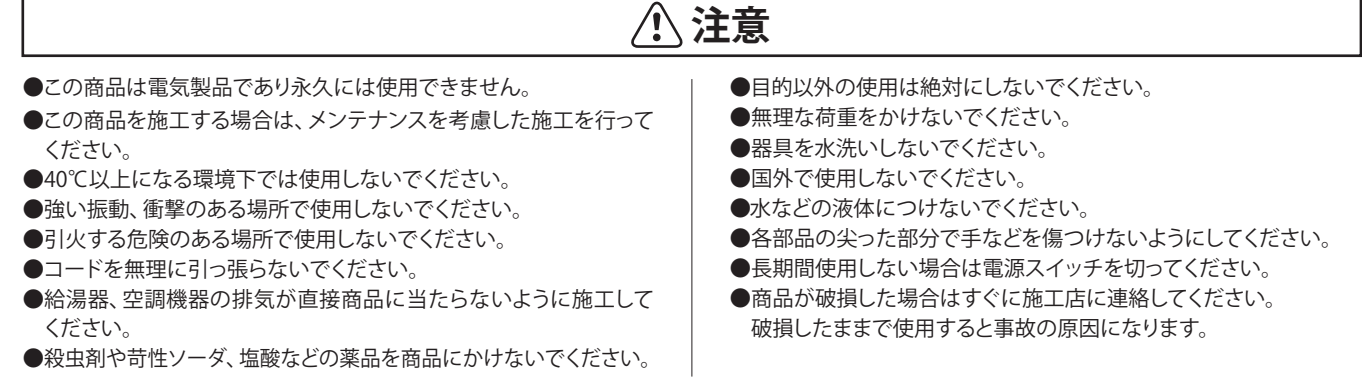

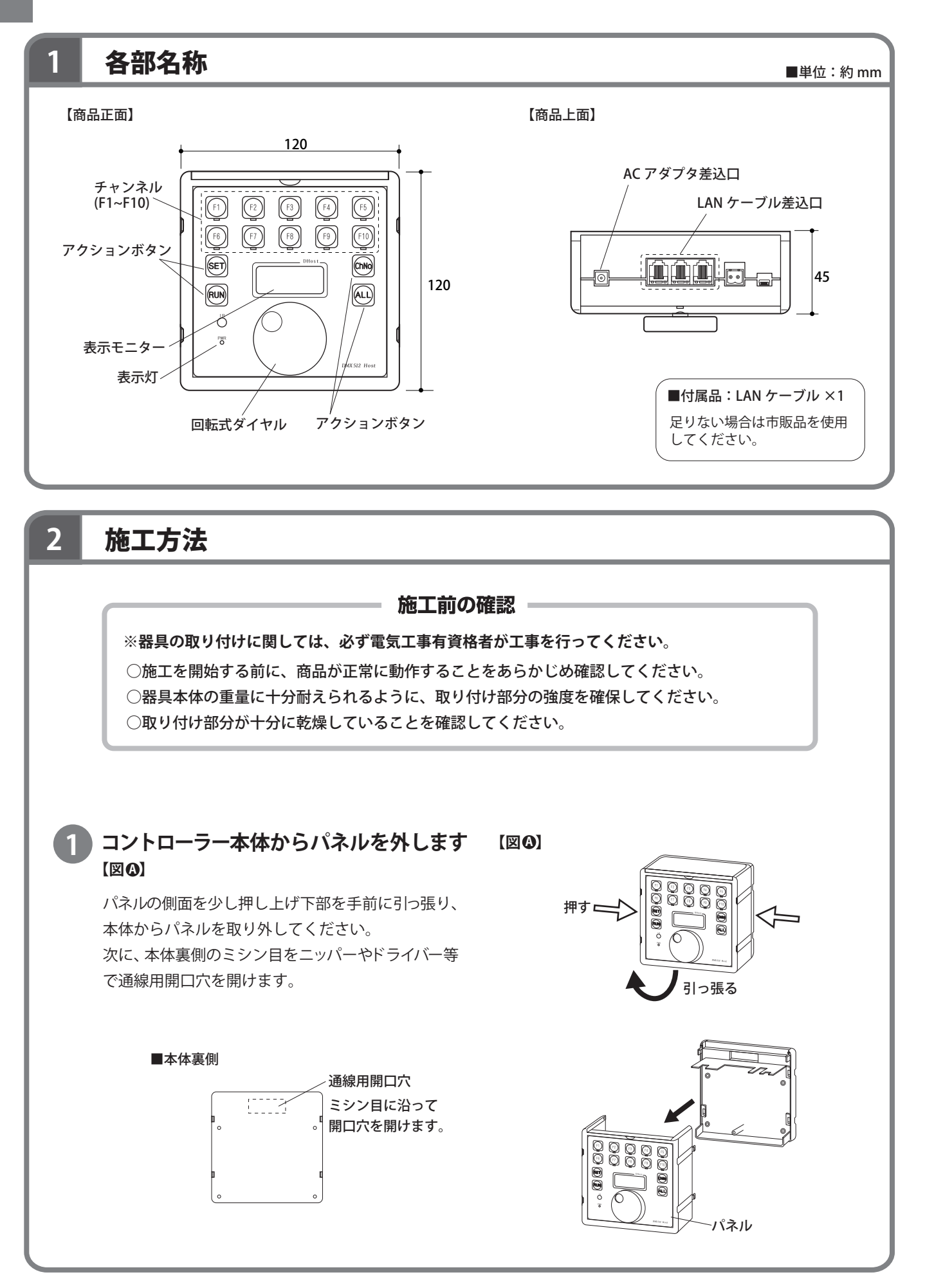

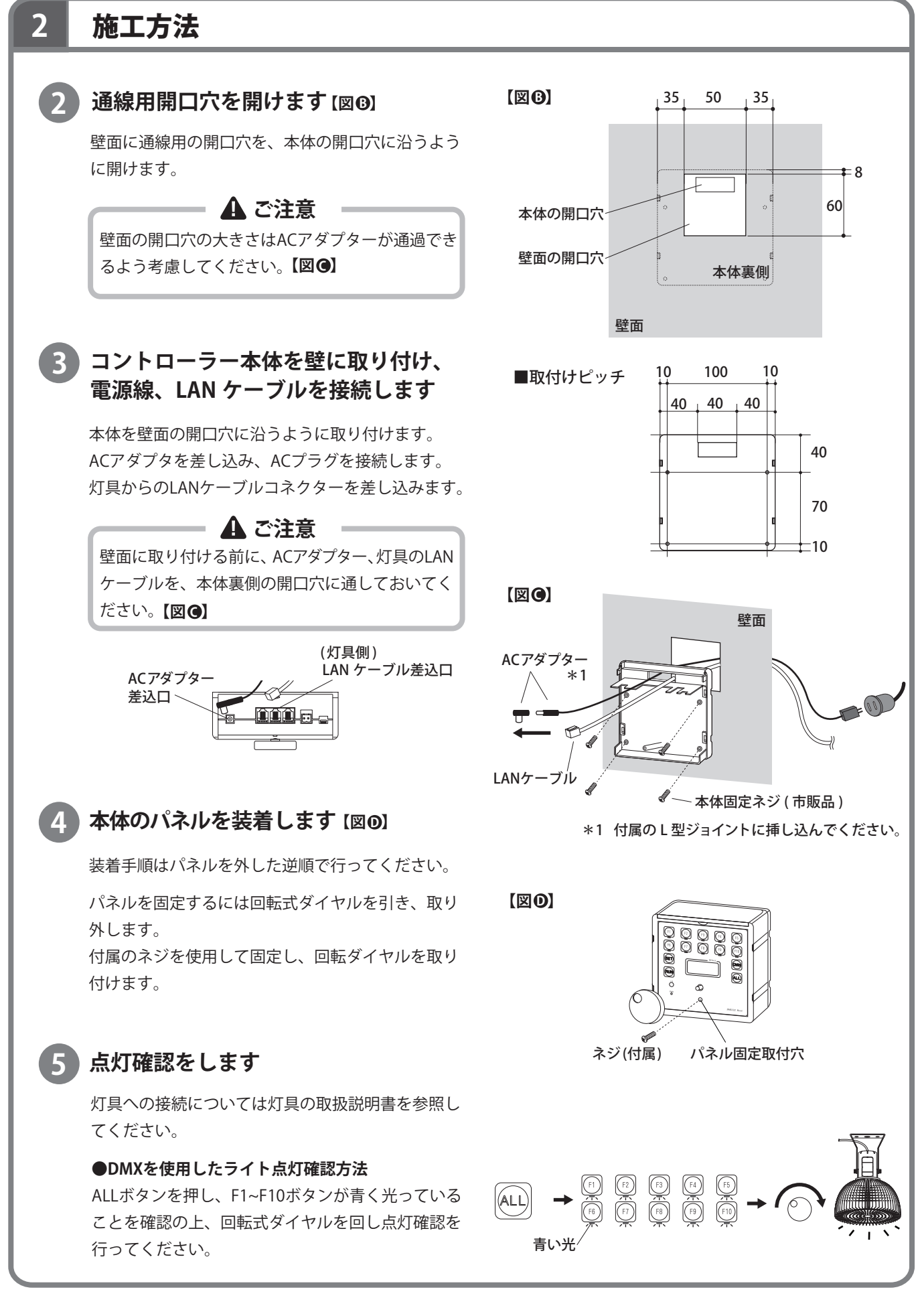

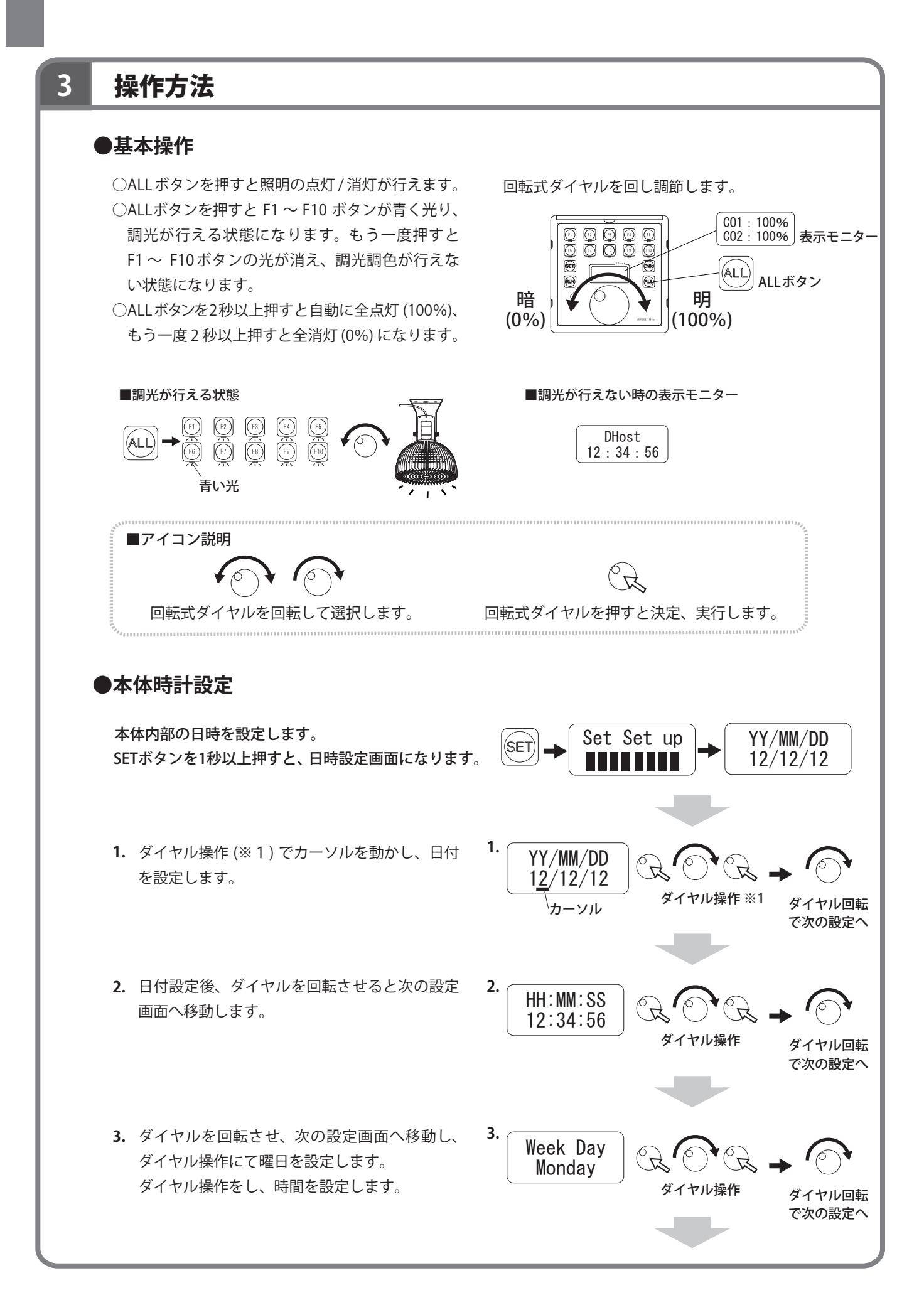

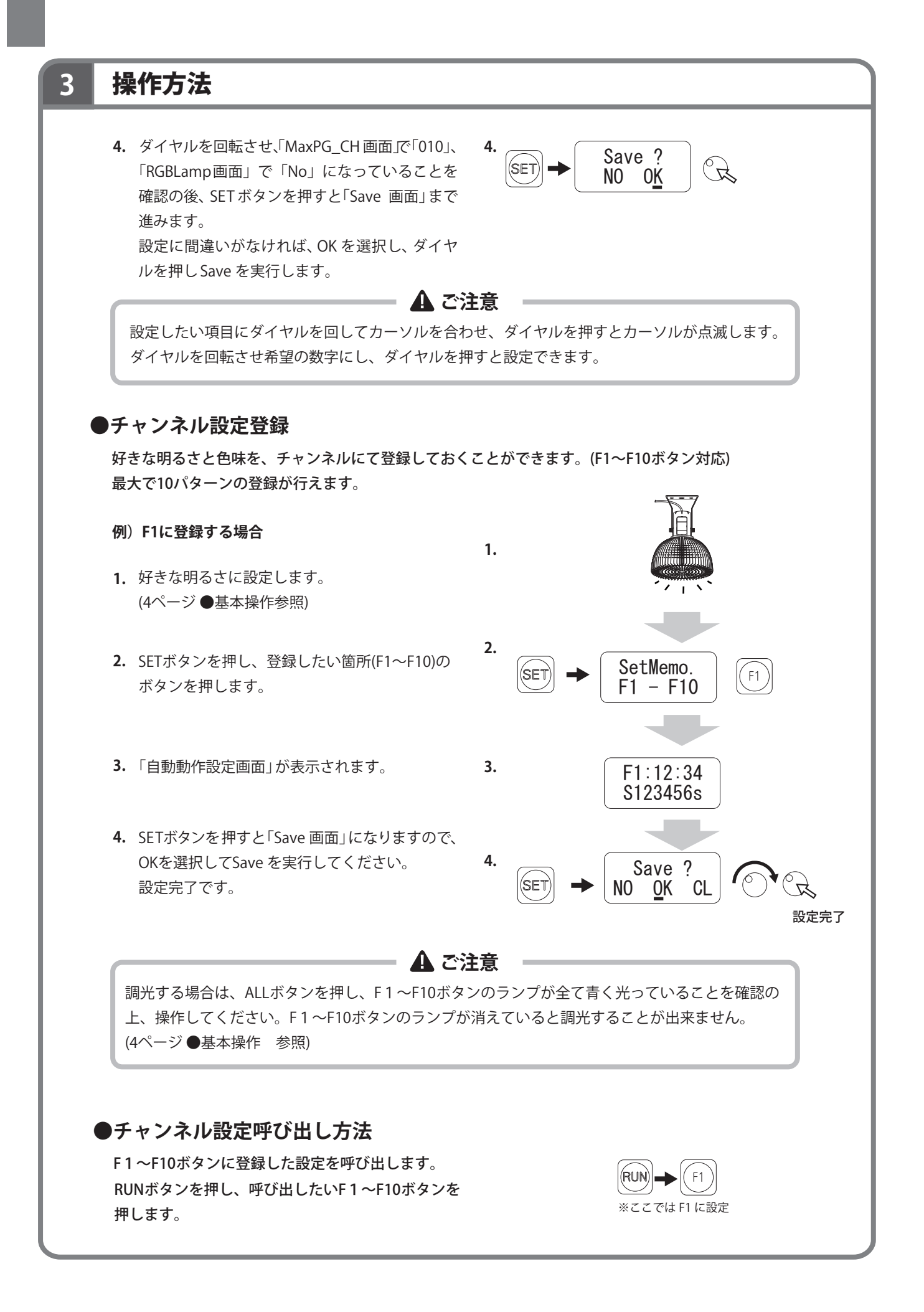

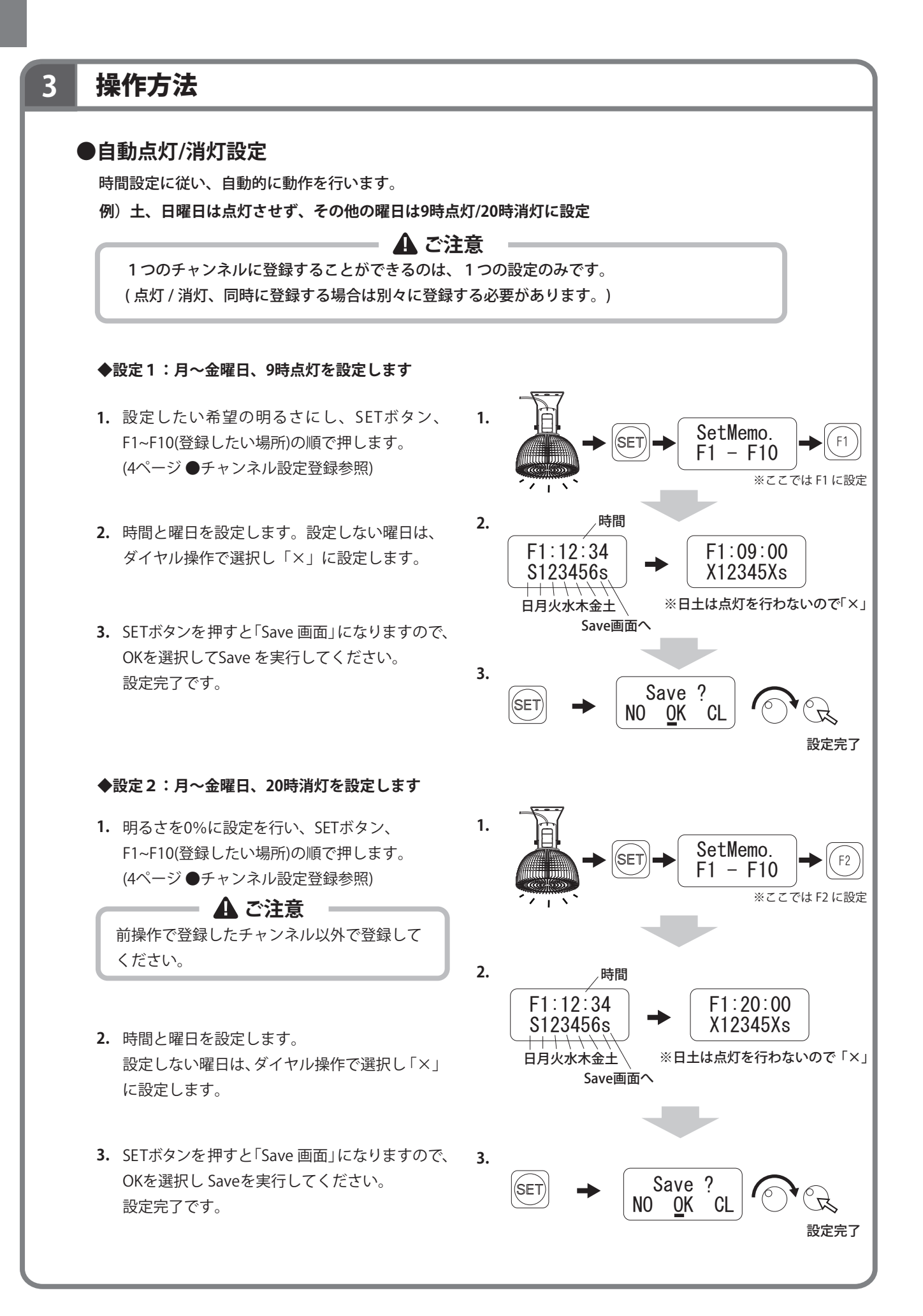

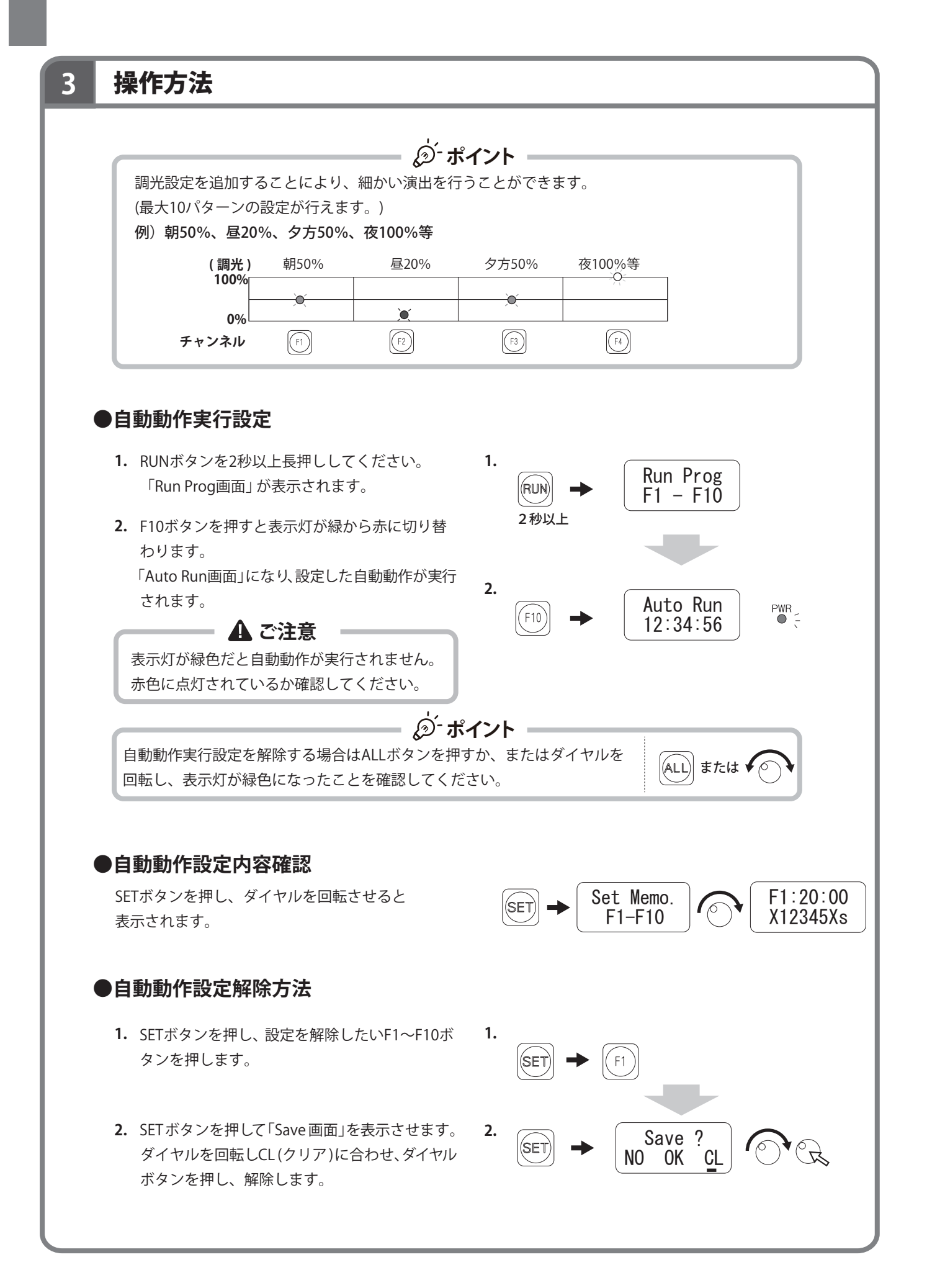

# **3** 操作方法

#### **\*灯具を個別に調光する場合**

灯具にチャンネルナンバーを設定することにより、チャンネルナンバー個別の調光を行うことができます。 (※操作方法は4ページ以下を参照してください。)

### **●チャンネルナンバー設定方法**

あらかじめ灯具本体にある、チャンネルナンバーを設定しておきます。 (詳しくは高天井用LED照明(HMC-N23/24SC:別売)の取扱説明書を参照してください。)

### **●チャンネルナンバー呼び出し調光方法**

個別に灯具を調光します。 全消灯(0%)していることを確認の上、操作します。 (F1~F10ボタンの青い光が消えている状態) 点灯している場合はALLボタンで消灯してください。

- **1.** ChNoボタンを押すと、Input 画面」になります。
- **2.** ダイヤルを回転し調光したい灯具のチャンネル ナンバーを選び、ダイヤルを押します。
- **3.** 「Stach00 Endch00 画面」になるので、1つのチャ ンネルナンバーのみ調光する場合は、同じチャ ンネルナンバーを選びダイヤルを押します。 また連続したチャンネルナンバーの場合は、ま とめて調光することができます。
- **4.** ダイヤルを回転させ、お好みの明るさにしたら、 ALL ボタンを2回連続で押し「DHost 画面」にし、 調光完了です。

ALLボタンを押さずにSETボタンを押すと、引き 続きチャンネル登録(自動動作)をすることがで きます。 (5ページ●チャンネル設定登録-2.へつづく) ※1 **ポイント**

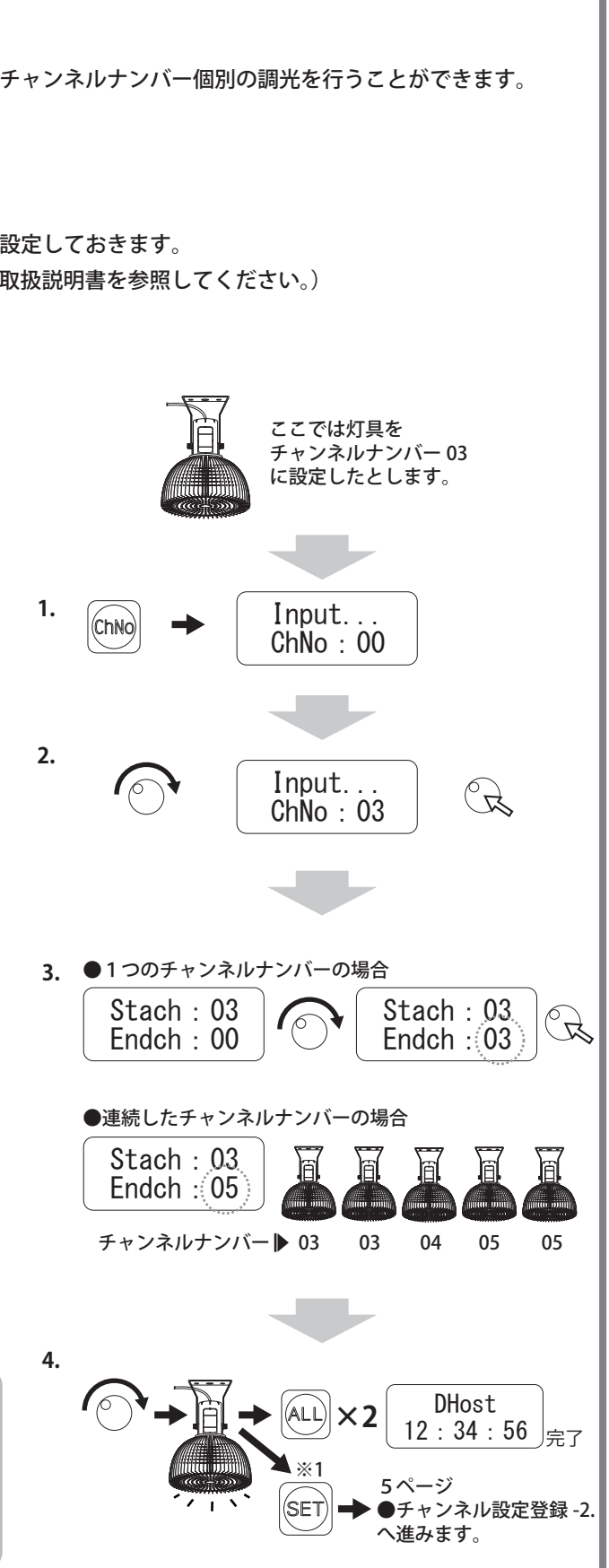

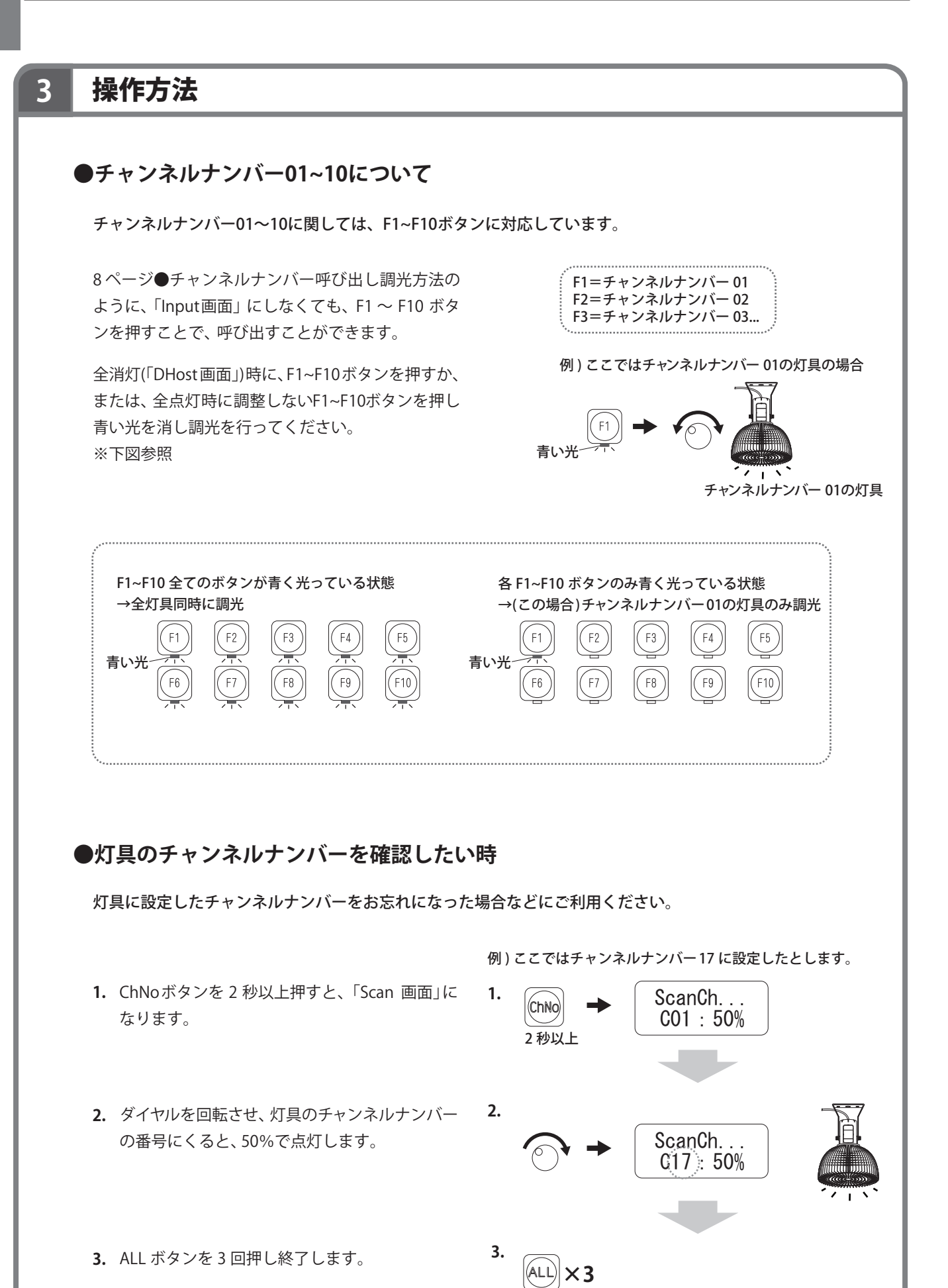

#### 日常のお手入れ 4

汚れが少ない場合は、水に濡らした毛先の柔らかい布やタオルなどでふいた後、乾いた布で水分をふき取ってくだ さい。また、汚れがひどい場合には、中性洗剤を水で薄めたものを使用し、必ず洗剤が残らないように水をしめら せた毛先の柔らかい布やタオルなどでふいた後、乾いた布で水分をふき取ってください。(シンナーなどの溶剤は 絶対に使用しないでください)

#### 5 故障かなと思ったらご確認ください

◯表示灯が点灯しない時は以下の点を参考にお調べください。

- →コードが正常に接続されていますか。
- →電源がはいっていますか。
- ◯その他の故障の時は電源を切り、販売店、当社へご相談ください。

6 廃棄について

ご不要になった商品は、地域の条例等にしたがって正しく処分してください。

仕様 **7**

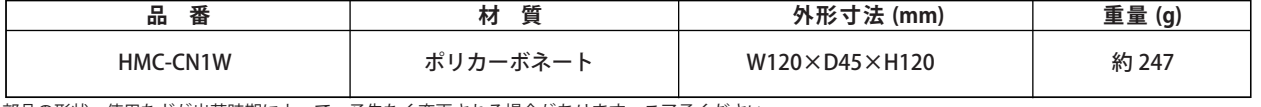

部品の形状、使用などが出荷時期によって、予告なく変更される場合があります。ご了承ください。

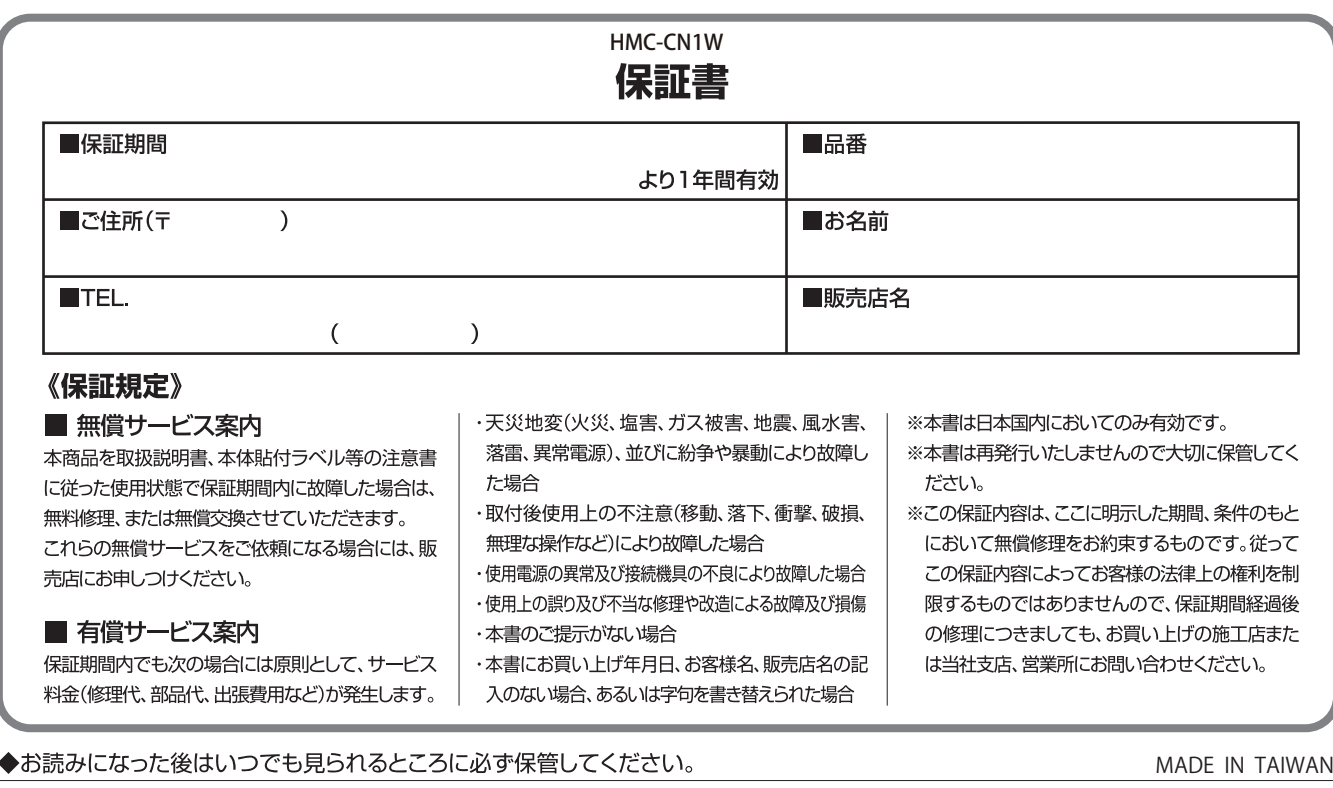

## 株式会社タカショーデジテック

社:和歌山県海南市南赤坂20-1 ■本 ■東 京 支 店:東京都千代田区三崎町3-2-14 TC水道橋ビル 〒101-0061 TEL.03-3238-0532 ■滋賀営業所:滋賀県草津市東草津1-4-53 吉田ビル3-2

T642-0017 TEL.073-484-3618 T525-0033 TEL.077-566-3544

商品についての技術的なお問い合わせ専用ダイヤル タカショーデジテック テクニカルサポートデスク TEL. 073-482-2424(代) - ニューラ・ラー・ニュー<br>受付時間/月〜金 AM9:00〜PM5:00<br>(土、日、祭日、GW、夏期・冬期休暇を除く)

URL: http://takasho-digitec.jp